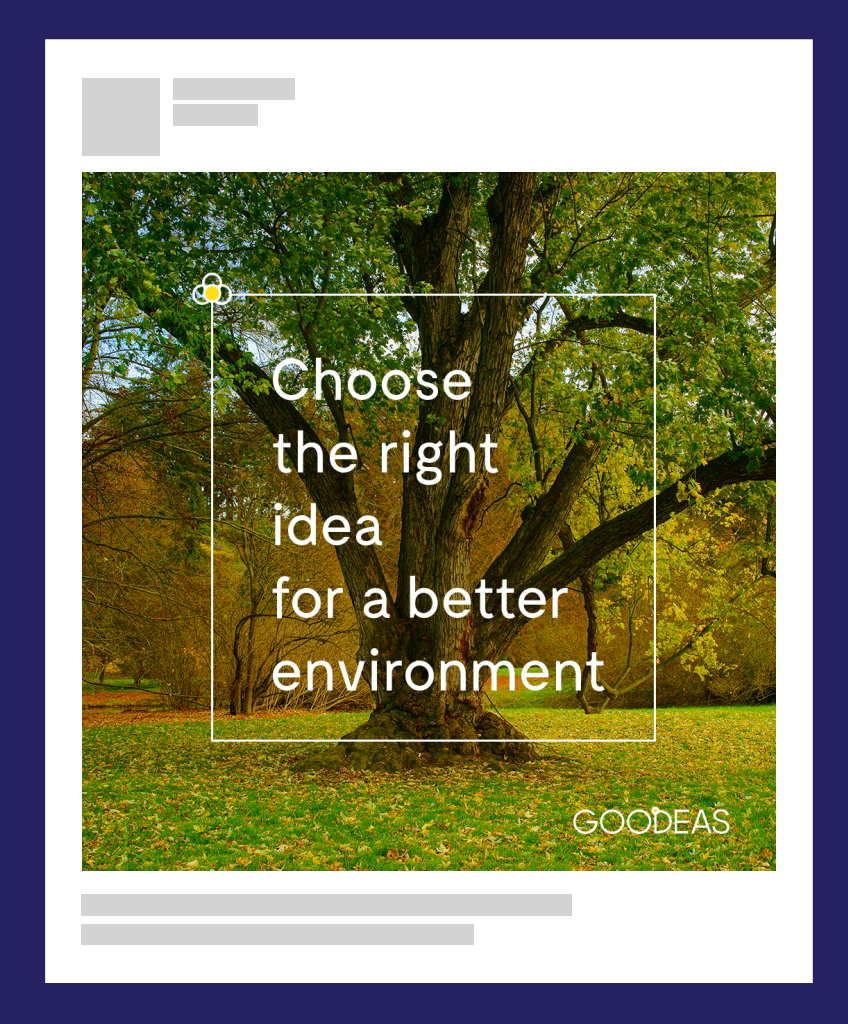

Pracujeme s layoutom štvorca. V jeho ľavom hornom rohu meníme piktogram podľa témy, o ktorej v poste hovoríme.